# **S-57 Composer**

Electronic Navigational Chart (ENC) Production Training Course Description

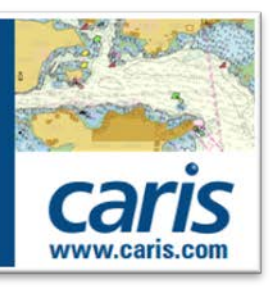

## **Description**

This self-paced online training course introduces IHO S-57 format Electronic Navigational Chart (ENC) production using the CARIS S-57 Composer software. The course covers the same topics and uses the same exercises as the equivalent classroom training course. However it lets you go through the materials at your own pace, using your own computer with internet access, from your desktop, and without having to attend a classroom training course in another location.

## **Length**

24 hours (estimated – completion time may vary based on experience).

## **Audience**

Anyone involved in ENC production who wants to work with the CARIS S-57 Composer software. This includes people who will be managing, compiling, checking, exporting and updating ENC datasets within a hydrographic department or other organization or company. It is also of interest to students and others wanting to learn about Composer.

## **Topics**

Part A. Basic Introduction to Composer:

- $\checkmark$  CARIS S-57 Composer: overview, concepts and workflow
- Understanding the user interface
- $\checkmark$  Getting started: user interface, basic draw and select operations
- $\checkmark$  View external data sources: view vector and raster files
- $\checkmark$  Basic feature creation and edit commands

Part B. ENC Production – Create a New Electronic Chart:

- $\checkmark$  Composer ENC production workflow
- $\checkmark$  New product: create a new S-57 ENC product
- $\checkmark$  Data import: import existing data into an ENC
- $\checkmark$  Data capture: interactively create new features
- $\checkmark$  Feature relationships: master-slave relationships and collections
- $\checkmark$  Editing tools: select, modify, delete, undo
- $\checkmark$  Product completion: add ENC product-specific features
- $\checkmark$  Check: quality control and data validation tools
- $\checkmark$  Export: create a new S-57 ENC file and Exchange Set

Part C. ENC Updating – Update an Existing ENC Product:

- $\checkmark$  ENC revision workflow: create New Update and New Edition ENCs
- $\checkmark$  Apply changes: add new, modify existing and delete old content
- $\checkmark$  Check changes: quality control and data validation for updates
- $\checkmark$  Export updates: export options for New Updates and New Editions

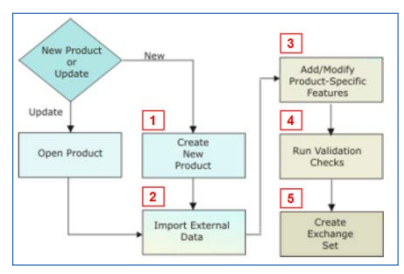

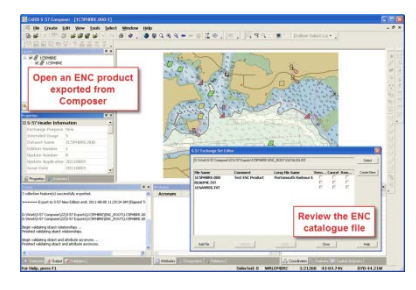

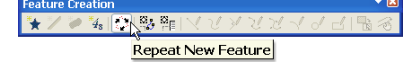

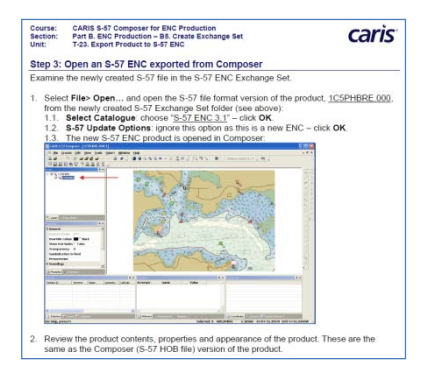

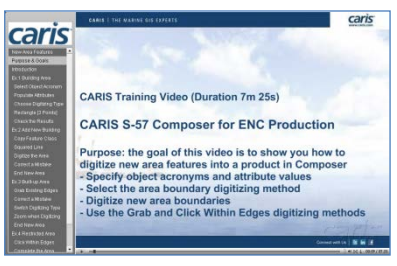

## **S-57 Composer**

## Electronic Navigational Chart (ENC) Production Training Course Description

## **Course Materials**

This self-paced online training course makes use of different types of complementary materials:

- $\checkmark$  Introductory text with relevant screen captures
- $\checkmark$  Short video presentations with audio
- $\checkmark$  Practical step-by-step exercises with downloadable datasets
- $\checkmark$  Multiple choice assessments to review what you have learned

## **Prerequisites**

This is an introductory training course. No previous experience working with CARIS software is required. Ideally, all participants will:

- $\checkmark$  Be familiar with operating Windows computers and software including an internet browser
- $\checkmark$  Have some basic knowledge of the IHO S-57 Standard and ENC concepts – this is not covered in the course
- $\checkmark$  Already have working experience creating digital charts and/or ENCs or have a general understanding of these workflows

## **Software Requirements**

Participants must have access to the following – these are *not* included with the course:

- $\checkmark$  A copy of the CARIS S-57 Composer v3.0 software
- A valid CARIS software license/dongle
- $\checkmark$  High speed internet access and an internet browser

## **Contact us**

For more information about this training course, please contact CARIS Global Headquarters:

Address: 115 Waggoners Lane, Fredericton, NB, E3B2L4, Canada<br>Phone: 1-506-458-8533 Phone: 1-506-458-8533<br>E-mail: support@caris.c support@caris.com Website: [www.caris.com](mailto:sales@caris.com?subject=Questions%20about%20CARIS%20Online%20Training)

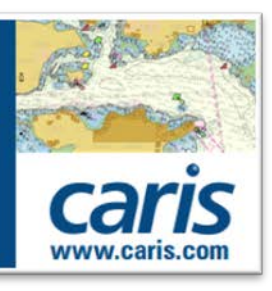

caris

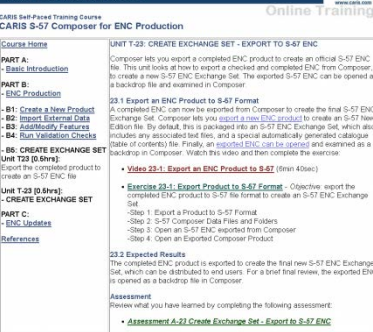

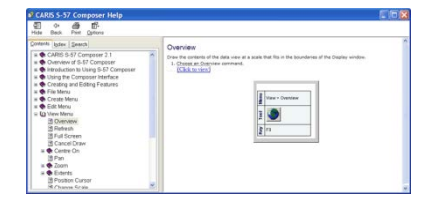

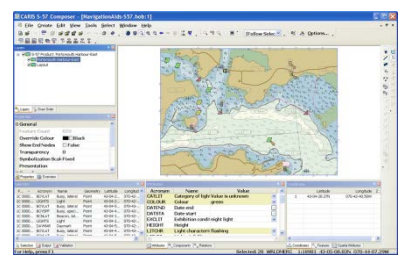

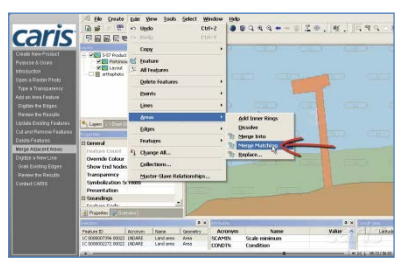